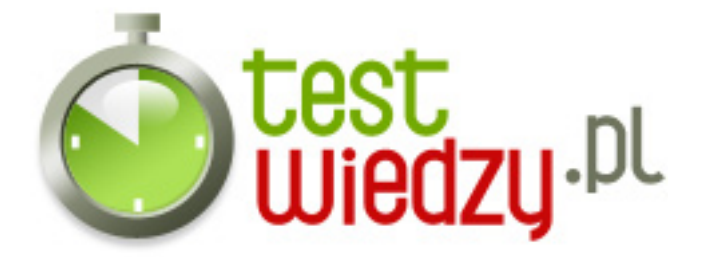

## **Polecenia systemu Linux**

Polecenia systemu Linux - zamknęty

## Poziom trudności: Średni

- 1. Która komenda odpowiada za zamknięcie Linuxa ?
	- A shutdown
	- B passwd
	- C mesg
	- D chown

2. Która komenda odpowiada za możliwość interaktywnej rozmowy ?

- $\circ$  A charp
- $\circ$  B wall
- $\circ$  C talk
- $\circ$  D w
- 3. Która komenda odpowiada za wylogowanie się ?
	- $\circ$  A su
	- B logout
	- C passwd
	- D newgrp
- 4. Która komenda odpowiada za zmienienie hasła ?
	- A newgrp
	- B ruser
	- $\circ$  C who
	- D passwd

5. Która komenda odpowiada za zmienienie parametrów pliku ?

- A chmod
- $\circ$  B charp
- C adduser
- $\circ$  D wall

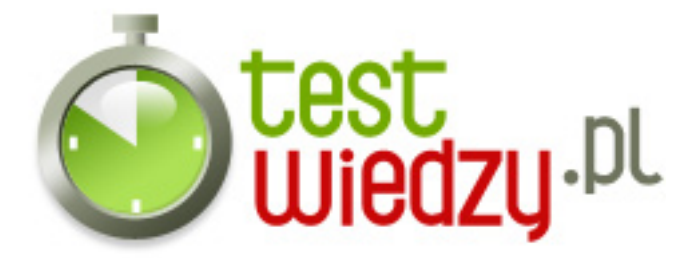

- 6. Która komenda odpowiada za wysłanie wiadomości do danego użytkownika ?
	- $\circ$  A mesg
	- $\circ$  B mv
	- C write
	- $\circ$  D kill

7. Która komenda wyświetla nam wszystkie polecenia w Linuxie ?

- A pwd
- $\circ$  B dir
- C help
- $\circ$  D man

8. Która komenda archiwizuje nam archiwum \*.tar

- $\circ$  A tar
- B rmdir
- $\circ$  C ls
- D chown
- 9. Która komenda pokazuje nam katalog w którym się znajdujemy ?
	- A pwd
	- $\circ$  B cd
	- C finger
	- $\circ$  D su

10. Która komenda odpowiada za edytowanie tekstu ?

- $\circ$  A rm
- $\circ$  B cp
- C ruser
- $\circ$  D cat

11. Którą komendą przenosimy plik lub zmieniamy jego nazwę ?

- $\circ$  A who
- $\circ$  B mv
- C users
- D adduser

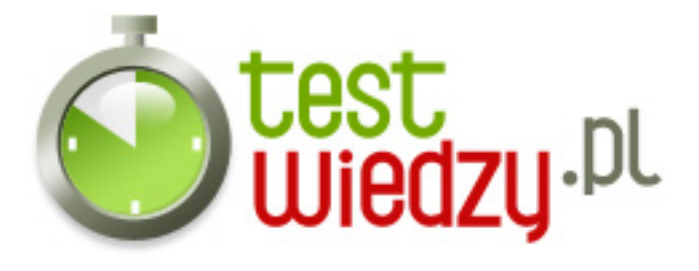

- 12. Którą komendą sprawdzamy kim jesteśmy ?
	- $\circ$  A newgrp
	- B ruser
	- C whoami
	- $\circ$  D cp

13. Która komenda odpowiada za zezwolenie na przyjmowania komunikatów ?

- $\circ$  A chmod
- $\circ$  B w
- C kill
- D mesg

14. Która komenda odpowiada za tworzenie nowego nowego katalogu ?

- $O$  A  $S$ U
- B mkdir
- $\circ$  C Is
- $\circ$  D wall

15. Która komenda odpowiada za kopiowanie pliku ?

- $\circ$  A cp
- $\circ$  B mesg
- C ruser
- $\circ$  D man

16. Którą komendą przenosimy katalog lub zmieniamy jego nazwę ?

- A mvdir
- $\circ$  B chown
- $\circ$  C cd
- $\circ$  D ps

17. Za pomocą której komendy sprawdzamy kto jest aktualnie zalogowany ?

- $\circ$  A man
- $\circ$  B kill

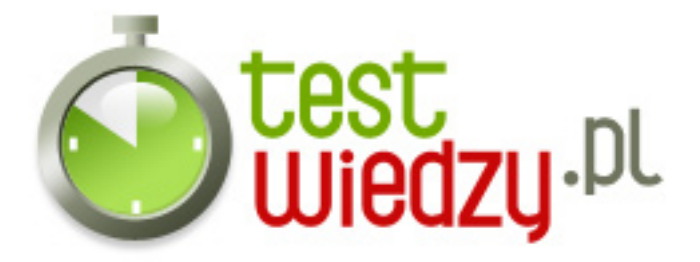

- $\circ$  C ps
- $\circ$  D who

18. Za pomocą której komendy zmieniamy się w innego użytkownika ?

- $\circ$  A mesg
- B write
- C su
- D logout
- 19. Za pomocą której komendy zmieniamy jaka grupa jest właścicielem pliku ?
	- $\circ$  A chown
	- $\circ$  B rwall
	- C chgrp
	- D mvdir

20. Która komenda pokazuje nam pomoc do programu ?

- $\circ$  A help
- $\circ$  B man
- C finger
- $\circ$  D wall

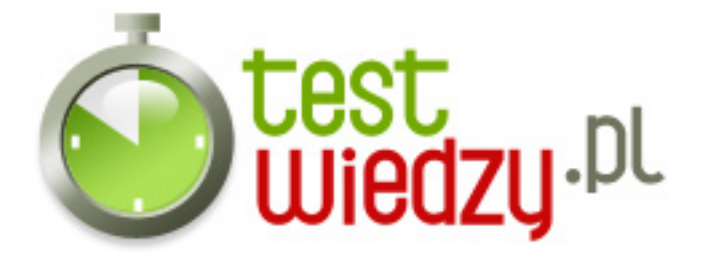

## **Polecenia systemu Linux**

Polecenia systemu Linux - zamknęty

Poziom trudności: Średni

## **Karta odpowiedzi**

- 1. A
- 2. C
- 3. B
- 4. D
- 5. A
- 6. C
- 7. C
- 8. A
- 9. A
- 10. D
- 11. B
- 12. C
- 13. D
- 14. B
- 15. A
- 16. A
- 17. D
- 18. C
- 
- 19. C
- 20. B